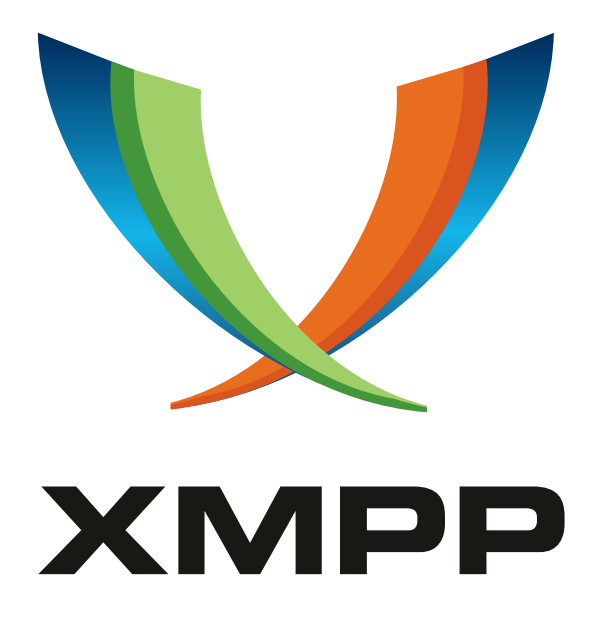

# XEP-0056: Business Data Interchange

Ulrich Staudinger mailto:chicago5@gmx*.*de xmpp:uls@jabber*.*org

> 2018-11-03 [Version 0.3.1](mailto:chicago5@gmx.de)

**Status Type Short Name** Deferred Standards Track N/A

This document defines a way to transmit ebXML messages, ANSI X.11, EDIFACT/UN, and SAP iDoc over Jabber/XMPP.

# **Legal**

# **Copyright**

This XMPP Extension Protocol is copyright © 1999 – 2024 by the XMPP Standards Foundation (XSF).

### **Permissions**

Permission is hereby granted, free of charge, to any person obt[aining a copy of this specifica](https://xmpp.org/)tion (the "Specification"), to make use of the Specification without restriction, including without limitation the rights to implement the Specification in a software program, deploy the Specification in a network service, and copy, modify, merge, publish, translate, distribute, sublicense, or sell copies of the Specification, and to permit persons to whom the Specification is furnished to do so, subject to the condition that the foregoing copyright notice and this permission notice shall be included in all copies or substantial portions of the Specification. Unless separate permission is granted, modified works that are redistributed shall not contain misleading information regarding the authors, title, number, or publisher of the Specification, and shall not claim endorsement of the modified works by the authors, any organization or project to which the authors belong, or the XMPP Standards Foundation.

### **Warranty**

## NOTE WELL: This Specification is provided on an "AS IS" BASIS, WITHOUT WARRANTIES OR CONDI-TIONS OF ANY KIND, express or implied, including, without limitation, any warranties or conditions of TITLE, NON-INFRINGEMENT, MERCHANTABILITY, or FITNESS FOR A PARTICULAR PURPOSE. ##

### **Liability**

In no event and under no legal theory, whether in tort (including negligence), contract, or otherwise, unless required by applicable law (such as deliberate and grossly negligent acts) or agreed to in writing, shall the XMPP Standards Foundation or any author of this Specification be liable for damages, including any direct, indirect, special, incidental, or consequential damages of any character arising from, out of, or in connection with the Specification or the implementation, deployment, or other use of the Specification (including but not limited to damages for loss of goodwill, work stoppage, computer failure or malfunction, or any and all other commercial damages or losses), even if the XMPP Standards Foundation or such author has been advised of the possibility of such damages.

### **Conformance**

This XMPP Extension Protocol has been contributed in full conformance with the XSF's Intellectual Property Rights Policy (a copy of which can be found at <https://xmpp*.*org/about/xsf/ipr-policy> or obtained by writing to XMPP Standards Foundation, P.O. Box 787, Parker, CO 80134 USA).

# **Contents**

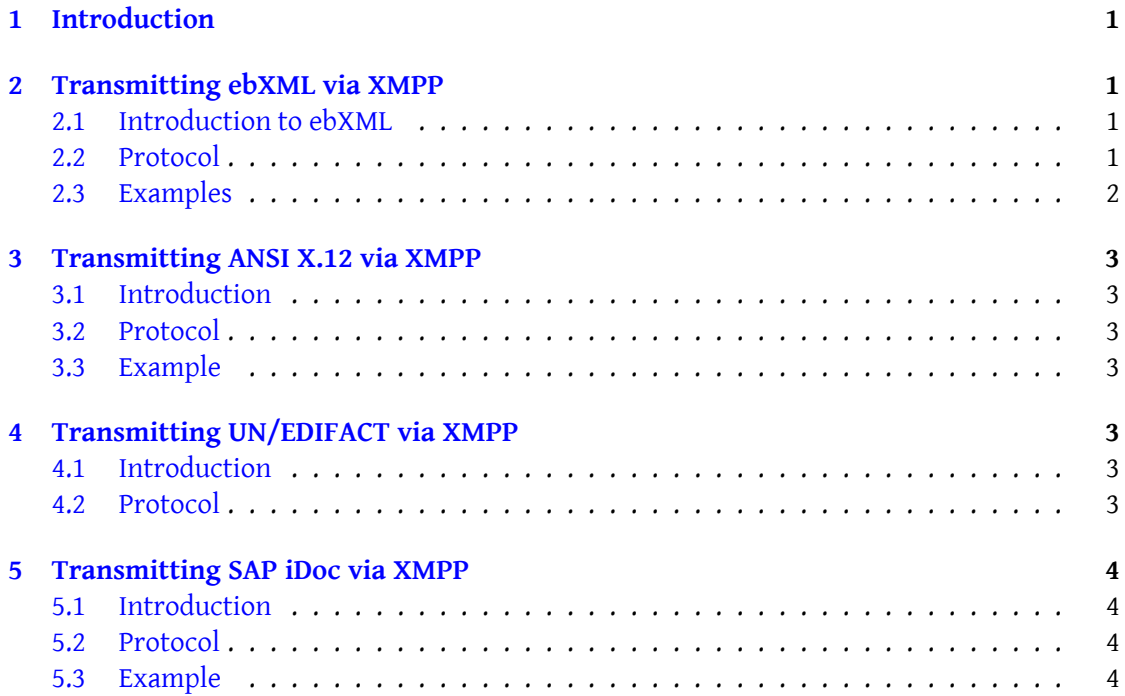

# **1 Introduction**

<span id="page-3-0"></span>ANSI X.12, EDIFACT/UN and ebXML are all standards. This document describes a fundamental approach to transmit messages that conform to these standards.

# **2 Transmitting ebXML via XMPP**

### **2.1 Introduction to ebXML**

<span id="page-3-2"></span><span id="page-3-1"></span>EbXML  $^{\rm 1}$ , a subset of XML that is defined through OASIS.org, is quickly becoming a de-facto standard for electronic, unified, inter and intra business process communication and for business process specification. The direct adjacency to UN/CEFACT EDIFACT, especially object-[or](#page-3-4)iented EDI, make the widespread use of ebXML for automatic business transaction negotiation, process definition, etc. quite likely.

#### **2.2 Protocol**

<span id="page-3-3"></span>ebXML Messages SHALL be transmitted within Jabber IQ chunks. The value of the 'type' attribute SHALL be 'set' and the chunk SHALL contain a <query/> child element with the namespace declaration set to 'http://jabber.org/protocol/ebxml'. The query element MUST contain the pure ebXML message. No SOAP envelope SHALL exist around the ebXML message. Reception of an ebXML iqed message must be acknowledged with an iq chunk including an empty query tag of the same namespace, the iq tag SHALL have the same ID.

Listing 1: ebXML Envelope

```
<ig from='a@b.c' to='d@e.f' type='set' id='some'>
  <query xmlns ='http: // jabber .org / protocol / ebxml '>
    [data]
  </ query >
\langleiq>
```
EbXML information is always transmitted in this envelope. No transformation of native ebXML tags into native Jabber tags is performed (e.g., ebXML reception receipt into Jabber reception receipt). The business logic, on top of Jabber transport logic, has to parse incoming IQ chunks and forward received ebXML information to the ebXML Messaging Service. The business logic has as well to pack the ebXML messages into IQ chunks and invoke the message delivery.

Although a complex business transaction between two or more Trading Partners might require a payload that contains an array of business documents, binary images, or other related Business Information' <sup>2</sup>, only one ebXML message can be (at the moment) transmitted

<sup>1</sup> http://www*.*ebxml*.*org

<span id="page-3-4"></span><sup>2</sup>Walsh. 2002. *ebXML: The Technical Specifications*; p. 69

at a time in one message. However, the ebXML Message MAY contain payload in its own payload envelope.

It has to be noted: The karma restriction of XMPP, implied on clients, makes transmission of large amounts of payload (at the moment) to services or other clients from client side nearly impossible. However, components' karma is not restrained.

#### <span id="page-4-0"></span>**2.3 Examples**

```
Listing 2: ebXML Query from a client to a Gateway
```

```
<iq to='ebxml.gateway.com' type='set' id='f0a0f0'>
  <query xmlns ='http: // jabber .org / protocol / ebxml '>
    < RegistryEntryQuery >
      < RegistryEntryFilter >
        objectType EQUAL "CPP" AND status EQUAL "Approved"
      </ RegistryEntryFilter >
      < HasClassificationBranch >
        < ClassificationNodeFilter >
           id STARTSWITH "urn:urn:spsc:321118'
 ␣␣␣␣␣␣␣␣ </ ClassificationNodeFilter >
␣␣␣␣␣␣ </ HasClassificationBranch >
␣␣␣␣ </ RegistryEntryQuery >
␣␣ </query >
\langleiq>
```
The previous example transmits a query to a database with an ebXML interface. A requester searches for all companies dealing with 'Integrated curcuit components', here with UNSPSC code '321118'.

Listing 3: ebXML component OK from component to client

```
<iq to='client@server.com' from='ebxml.gateway.com' type='result' id='
   f0a0f0 '>
  <query xmlns ='http: // jabber .org / protocol / ebxml '/ >
\langleiq>
```
This prior xml code is the result which every recieving unit has to send, after successfully recieving the iq chunk. Note, that this does not mean, the ebxml chunk has been accepted, parsed, or whatever, this is only on jabber level.

# **3 Transmitting ANSI X.12 via XMPP**

# **3.1 Introduction**

<span id="page-5-1"></span><span id="page-5-0"></span>ANSI X.12 is a character oriented protocol. X.12 is separated into segments. Segments are separated by an asterisk  $^3.$ 

### **3.2 Protocol**

<span id="page-5-2"></span>ANSI X.12 messages SHALL be delivered in a query tag of an IQ chunk. The IQ chunk's type attribute SHALL be set to 'set'. The query's namespace attribute SHALL be set to 'http://jabber.org/protocol/ansi\_x.12'. The query tag shall contain the ANSI X.12 message. The ANSI X.12 message SHALL NOT be Base64 encoded, but SHALL be XML aware.

# **3.3 Example**

```
<ig type='set' id='ANY' to='ANSI_X12Gate@way.com'>
  <query xmlns ='http: // jabber .org / protocol / ansi_x .12 '>
  ST *850*000000101~
  BEG *00* NE *123456789*991125** AC ~
  N1 * BT ***0111213~
  N1 * ST ***5566789~
  PO1 *1*250* KGM *15.3* SR * EAN * MY1001 ~
  CTT * 1 * 2~SE *7*000000101~
  </ query >
\langleiq>
```
# **4 Transmitting UN/EDIFACT via XMPP**

### **4.1 Introduction**

<span id="page-5-5"></span><span id="page-5-4"></span>EDIFACT/UN is very similar to X.12 and differs only in the meaning of tags and in some syntactical details.

### **4.2 Protocol**

<span id="page-5-6"></span>EDIFACT/UN messages SHALL be delivered in a query tag of an IQ chunk. The IQ chunk's type attribute SHALL be set to 'set'. The query's namespace attribute SHALL be set to 'http://jabber.org/protocol/edifact'. The query tag SHALL contain the UN/EDIFACT message.

<sup>3</sup>Angeli, Streit, Gonfaloniere. 2000. *The SAP R/3 Guide to EDI and interfaces*; p. 133

The UN/EDIFACT message SHALL NOT be Base64 encoded.

# <span id="page-6-0"></span>**5 Transmitting SAP iDoc via XMPP**

#### **5.1 Introduction**

SAP Systems can create IDocs as receipts of transactions. These receipts can be used within other EDI systems, or within the SAP system. Of course transmission of IDocs can take place through XMPP as well.

### **5.2 Protocol**

SAP IDocs SHALL be transmitted in a query tag of an IQ chunk. The IQ chunk's type attribute SHALL be 'set. The query's namespace attribute SHALL be set to 'http://jabber.org/protocol/sap\_idoc'. The query tag SHALL contain the iDoc, XML aware.

### **5.3 Example**

```
<iq type='set' id='ANY' from='sap_idoc_gate@way.com'>
  <query xmlns ='http: // jabber .org / protocol / sap_idoc '>
    EDI_DC0350000000000000001301230C30USDEL4111SAPI10
    ...
  </ query >
\langle/iq>
```